# Namatek True Education

# **T-CON Board**

**برد تیکان**

 $\theta$ 

www.namatek.com

www.namatek.com

ö

## **فهرست مطالب**

- **.1 برد تیکان چیست؟**
	- **.2 وظایف برد تیکان**
- **.3 محل قرارگیری برد CON-T در تلویزیون**
	- **.4 عالئم خرابی برد تیکان**

هر پنل صفحه نمایش در تلویزیون به یک برد تیکان نیاز دارد تا بتواند تصاویر را به صورت پیوسته و مطابق سیگنال دریافتی نمایش دهد. تا کنون مدل های مختلفی از این برد طراحی شده است که هر تلویزیون با توجه به ویژگی های پنلش از مدل خاصی از این برد استفاده می کند. در این مقاله سعی داریم به معرفی این برد و ویژگی های آن بپردازیم. پس همراه ما باشید.

#### **1# برد تیکان چیست؟**

همان طور که یک تلویزیون CRT ( مخفف Tube Ray Cathode )از بار الکتریکی برای تحریک نور و تشکیل تصویر در صفحه نمایش استفاده می کند، تلویزیون های پنل دار مانند LCD از **برد تیکان (CON-T (**برای این منظور استفاده می کنند.

برای این که یک پنل بتواند تصویر را دقیق و به روز نمایش دهد، باید سیگنالی با زمان بندی دقیق از برد تیکان دریافت کند.

**برد تیکان** مخفف عبارت **برد کنترل کننده زمان بندی ) =Board CON-T Board Controller Timing )**است و در بعضی از مقاالت با نام **برد کنترل LCD** یا **CTRL Board** یا **Control Board** یا**) Controller Board) Controller** نیز شناخته می شود.

برد تیکان یکی از کوچک ترین بردهای تلویزیون LCD است. وظیفه این برد تولید سیگنال های زمان بندی شده پنل افقی و عمودی و همچنین بایاس پنل های فعال است. هم چنین این برد سیگنال های منطقی گیت را کنترل می کند.

به عبارتی ساده برد تیکان وظیفه پردازش ویدیو را بر عهده دارد و داده ورودی را به سیگنالی تبدیل می کند که یک پنل LCD بتواند آن را تفسیر کند.

از آن جایی که برد تیکان وظیفه هدایت پنل TFT (مخفف Thin-Film Transistor )را نیز برعهده دارد، گاهی با نام **Controller TFT** نیز شناخته می شود.

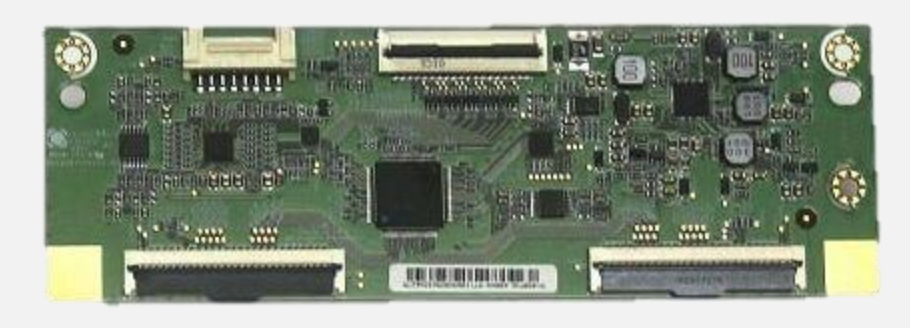

#### **2# وظایف برد تیکان**

برد GPU ( مخفف Unit Processing Graphics )در [تلویزیون](https://namatek.com/%d8%a7%d9%86%d9%88%d8%a7%d8%b9-%d8%aa%d9%84%d9%88%db%8c%d8%b2%db%8c%d9%88%d9%86/) مسئول تبدیل معادالت ریاضی به [پیکسل](https://namatek.com/%d9%be%db%8c%da%a9%d8%b3%d9%84-%da%86%db%8c%d8%b3%d8%aa/) ها و فریم های جداگانه است و برد تیکان این فریم های تولید شده توسط GPU را دریافت می کند، رنگ و روشنایی آن را تصحیح کرده و سپس طبق زمان بندی مشخص بخش هایی از تصویر را به هر درایور پنل می فرستد. GPU روی مادربرد تلویزیون قرار می گیرد؛ در صورتی که برد تیکان به پنل مربوط می شود و بخشی از طراحی آن است. برد CON-T در تنظیم پارامترهای زیر نقش دارد:

- **(Brightness= HDR) روشنایی**
	- **(Color) رنگ**
	- **بخش لمسی (Touch(**

**نرخ تازه سازی (Rate Refresh(**

با این که برد زمان بندی ویدیو در تلویزیون پارامترهای مختلفی مانند نرخ فریم (Rate Frame (بین 24 تاا 60 فریم بر ثاانیاه یاا حتی وضااو (Resolutions (را دریافت و پشتیبانی می کند؛ اما خود پنل تنها از پارامتر و ضوح سیگنال و زمان بندی ارسال شده توسط برد T-CON استفاده می کند.

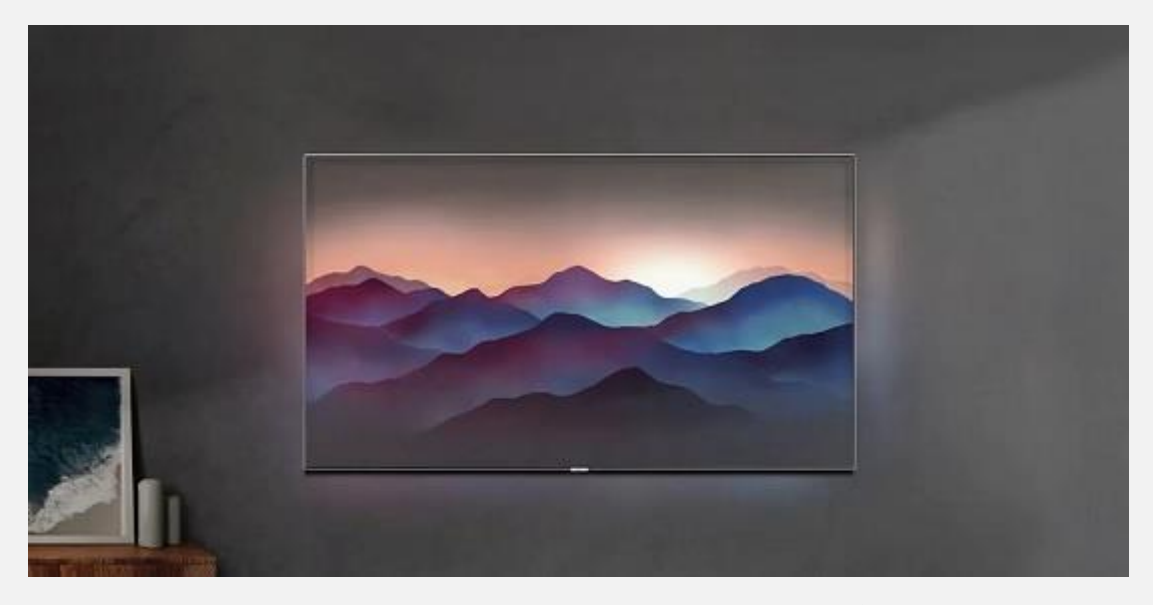

#### **3# محل قرارگیری برد CON-T در تلویزیون**

یک تلویزیون از بردهای مختلفی تشکیل شده است. پس اگر بخواهید تلویزیون را باز کنید تا برد تیکان را پیدا کنید شاید کمی سردرگم شوید؛ اما این برد ویژگی های متفاوتی نسبت به سایر بردهای تلویزیون دارد که همین امر باعث می شود بتوانید آن را به راحتی پیدا کنید. از آن جایی که سیگنال زمان بندی بسیار دقیق است، برای همین فاصله بین برد تیکان تا پنل نیز باید بسیار دقیق باشد. به همین دلیل هر پنل همواره با یک برد تیکان از قبل متصل شده توسط تولید کننده پنل ارائه می شود.

برای پیدا کرد برد CON-T، در مرحله اول باید تلویزیون را باز کنید. در پشت تلویزیون پیچ هایی تعبیه شده است که باید تمام آن ها را پیدا و باز نمایید. سپس سعی کنید بدون این که صدمه ای به قاب پشتی تلویزیون وارد شود، آن را از بدنه جدا کنید. دقت کنید که در بعضی از تلویزیون ها قاب پشت به صورت نری مادگی در فریم تلویزیون جا می رود؛ پس سعی کنید با کمک ابزاری مناسب آن ها را آزاد کنید تا صدمه نبینند. با برداشتن قاب پشت، مدارهای اصلی تلویزیون را خواهید دید.

در بین بردها دنبال بردی بگردید که با یک یا چند سوکت تخت نواری معموال سفید رنگ به برد یا بردهای نازک مستطیلی متصل شده است. تعداد این سوکت ها و تعداد بردهای مستطیلی متصل به آن بسته به اندازه و مدل تلویزیون می تواند متفاوت باشد. یکی دیگر از عالئمی که برای پیدا کردن برد تیکان کمک کننده است، وجود تراشه ای بزرگ ) شبیه CPU )روی این برد است.

در نهایت اگر با دانستن مشخصات و مدل تلویزیون خود در اینترنت به دنبال تصویر برد تیکان بگردید، راحت تر می توانید برد صحیح را از بین سایر بردهای تلویزیون پیدا کنید.

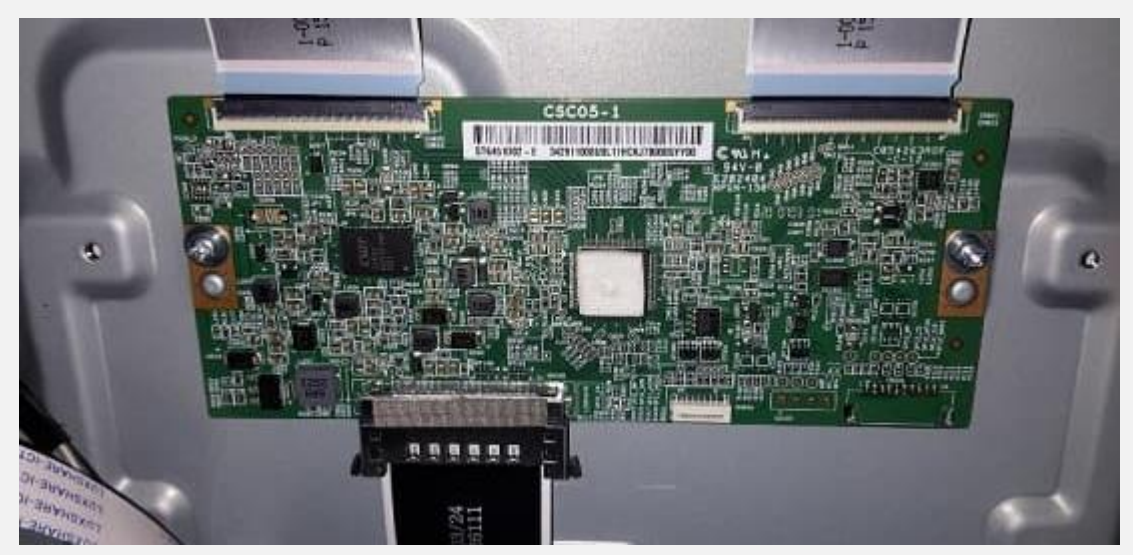

#### **4# عالئم خرابی برد تیکان**

بخش های مختلف تلویزیون به صورت پیوسته و هم چنین وابسته به هم کار می کنند تا تصویری صحیح و مطابق با سیگنال دریافتی به نمایش گذاشته شود؛ بنابراین تمام بخش های داخلی می توانند مسبب خرابی و مشکل در تصویر نهایی شوند؛ اما از آن جایی که برد تیکان مستقیما با پنل در ارتباط است، بیشتر از سایر بردها در کیفیت تصویر نهایی تاثیرگذار می باشد.

اگر برد CON-T تلویزیون شما خراب شود، به طرق مختلفی خود را نشان می دهد. از رایج ترین مشکالتی که می تواند در تلویزیون ظاهر شود و ناشی از خرابی برد تیکان باشد عبارت اند از:

- تصویر دوتایی می شود.
- اعوجاج تصویر در صفحه نمایش به وجود می آید.
	- صفحه نمایش کامال سفید است.
- خطوط مختلف عمودی یا افقی در سرتاسر صفحه نمایش دیده می شود.
	- صفحه نمایش هیچ تصویری را نشان نمی دهد.

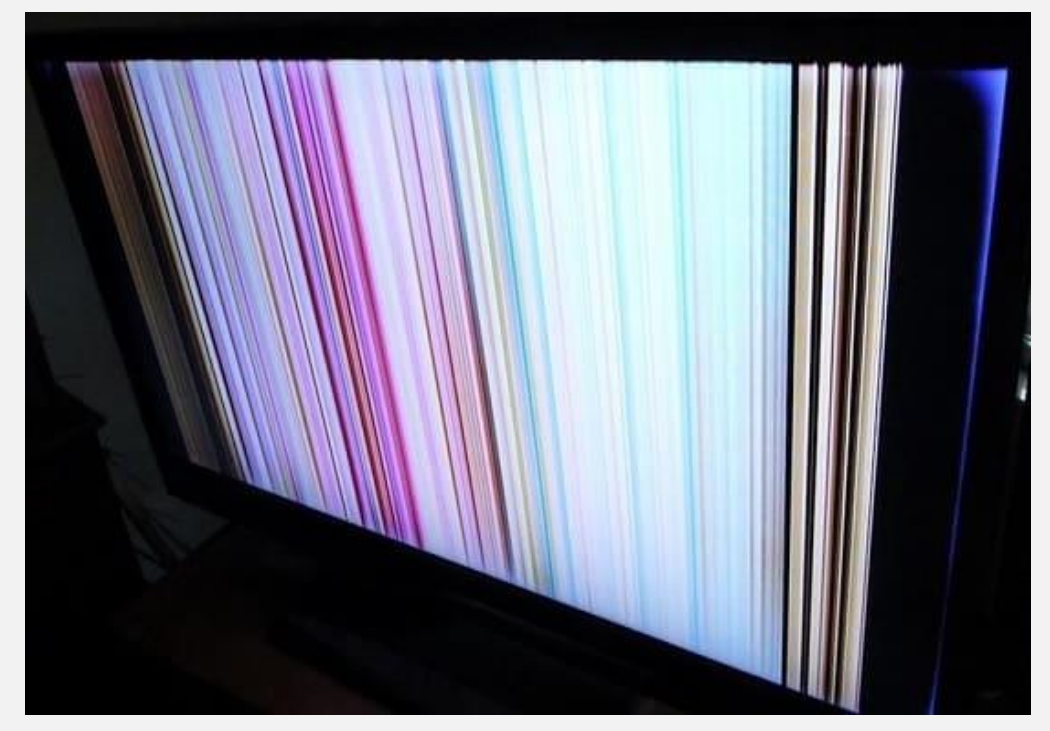

البته این نکته را فراموش نکنید که اگر با هرکدام از مشکالت باال در تلویزیون خود مواجه شدید، حتما به این معنی نیست که صد در صد برد CON-T تلویزیون معیوب شده است؛ ولی وجود نقص در این برد نیز می تواند یکی از دالیل بروز این خطاها باشد.

### **کالم آخر**

در این مقاله به توضیح ویژگی ها و وظایف برد تیکان و خرابی آن پرداختیم. این برد یکی از کلیدی ترین بردهای تلویزیون است و اساسا مانند مغز، مرکز کنترل و قلب پنل LCD عمل می کند. به همین دلیل وجود نقص در این برد نیز می تواند سبب مشکالت عدیده ای برای تصویر نهایی شده و کارایی تلویزیون را به شدت کاهش دهد.